# **SYLLABUS**

# **GEORGE MASON UNIVERSITY COLLEGE OF EDUCATION AND HUMAN DEVELOPMENT INSTRUCTIONAL DESIGN AND TECHNOLOGY (IDT) PROGRAM**

### **EDIT 611 – 2D1**

# **Innovations in e-Learning (3 Credits) Fall 2013, Aug. 26-Dec. 18, 2013 Course meets online via [MyMasonPortal/Courses](https://mymasonportal.gmu.edu/)**

#### **PROFESSOR:**

**Name:** Dr. Shahron Williams van Rooij **Office hours:** By appointment only **Office location**: Thompson Hall, Room L044 **Office phone**: (703) 993-9704 **Email address**: [swilliae@gmu.edu](mailto:swilliae@gmu.edu) (Email response time: 24 hours)

### **COURSE DESCRIPTION**:

- **Pre-requisites/Co-requisites**: There are neither pre-nor co-requisites. However, the content of this course assumes a basic knowledge of the principles and best practices of Instructional Design. To be successful in this course, students should have either taken **EDIT 705** (Instructional Design) or have **work experience** that includes the basics of Instructional Design. Students should also possess basic computer skills (e.g., Internet search skills, MS Office).
- **Course description from university catalog**: Explores leading-edge learning technologies and their integration into the e-learning design process. Hands-on activities focus on technology planning, selection, implementation, and evaluation using instructional design best practices.
- **Additional description details**: Students will explore the latest innovations in e-learning technologies and environments as well as the theoretical issues central to e-learning. The course will cover online learning environments including, but not limited to, online learning communities, communication and sharing tools, content creation tools, and communities of practice. Students will research and present various emerging e-learning applications and how new approaches to learning can be integrated into today's K-12, postsecondary education, and training environments. Issues of target audience, design, usability, and accessibility will be addressed. Students will also work in teams to design, develop and implement e-learning modules using one or more of the technologies explored during the course.
- **Delivery method**: This course will be delivered online using an **asynchronous** (not "real time") format via the Blackboard learning management system (LMS) housed in the MyMason portal. The course will utilize a combination of readings, lectures, hands-on experiences, research activities, threaded discussions, and projects to help participants understand the strengths and limitations of current e-learning technologies, as well as the likely evolution of e-learning.
- **Technical requirements**: To participate in this course, students will need the following resources:
	- o Internet access with a standard up-to-date browser (Mozilla Firefox works best, but Internet Explorer works as well. Opera and Safari are **not** compatible with the Bb LMS.);
	- o The following software plug-ins for Pcs and Macs respectively, available for free downloading by clicking on the link next to each plug-in:
		- Adobe Acrobat Reader:<http://get.adobe.com/reader/>
		- Windows Media Player[: http://windows.microsoft.com/en-](http://windows.microsoft.com/en-US/windows/downloads/windows-media-player)[US/windows/downloads/windows-media-player](http://windows.microsoft.com/en-US/windows/downloads/windows-media-player)
		- Apple QuickTime Player[: www.apple.com/quicktime/download/](http://www.apple.com/quicktime/download/)
	- **Course Week**: Because online courses do not have a "fixed" meeting day, our week will **start** on **Monday**, and **finish** on **Sunday**.
	- **Workload**: Expect to log in to this course **at least three times a week** to read announcements, participate in the discussions, and work on course materials. If there is anything you don't understand, or if work or personal challenges threaten to derail your progress, please drop me a note as quickly as possible or call me, and we'll talk. Remember, this course is **not** self-paced. There are **specific deadline**s and **due dates** listed in the **COURSE SCHEDULE** section of this syllabus to which you are expected to adhere.
	- **Open Mic Night**: For those seeking a "live" session with the instructor to ask questions about course requirements/content, there will be a synchronous Q & A session in the Collaborate web conferencing area of our Blackboard course site on **Sunday, Sept. 15, 2013, 8:00 PM to 9:30 PM**. Attendance is strictly **voluntary**.

# **LEARNER OUTCOMES:**

At the conclusion of this course, students will be able to:

- Differentiate among the terms e-learning, distance learning, distance education, distributed learning, blended/hybrid learning, and synchronous vs. asynchronous learning.
- Describe current leading edge programs in e-learning in K-12 settings, postsecondary education, corporate and government training environments.
- Discuss the ways in which teaching and learning across barriers of distance and time are similar to – and different from – face-to-face instruction.
- Demonstrate proficiency in using various commercial and open source interactive media (wikis, blogs, groupware, and interactive content creation and presentation media), instructional delivery management systems and applications.
- Apply effective instructional design for various interactive media, instructional frameworks and applications.
- Experience how each medium for interacting across distance shapes the cognitive, affective and social dimensions of learning and indicate the range of individual responses to these media.
- Describe methods for evaluating the effectiveness of e-learning approaches.
- Communicate how innovations such as Internet2 and mobile applications, as well as advances in multi-user virtual environments, computer-supported collaborative learning, and online communities are shaping the evolution of e-learning.
- Construct e-learning modules

## **PROFESSIONAL STANDARDS:**

**A. 2012 International Board of Standards for Training, Performance and Instruction (IBSTPI) [\(http://www.ibstpi.org/instructional-designer-competencies/\)](http://www.ibstpi.org/instructional-designer-competencies/):**

- 3c: Acquire and apply new technology skills in instructional design practice
- 7c: Identify the infrastructure that is available to support the design and delivery of instruction
- 9a: Describe the capabilities of existing and emerging technologies required to enhance the impact of instruction
- 9b: Evaluate the capacity of given instructional and learning environments to support selected technologies
- 9c: Assess the benefits and limitations of existing and emerging technologies
- 12f: Select appropriate technology and media to enhance instructional interventions, taking into account theory, research, and practical factors

# B. **2012 American Society of Training and Development (ASTD) Competency Model (**[http://www.astd.org/Communities-of-Practice/Career-Development/Competency-](http://www.astd.org/Communities-of-Practice/Career-Development/Competency-Model.aspx)[Model.aspx](http://www.astd.org/Communities-of-Practice/Career-Development/Competency-Model.aspx)**)**:

- 1a: Demonstrate awareness of technologies
- 1b: Use technology effectively
- 2a: Use technology effectively across the different areas of expertise
- 2b: Identify when and how to use technology as a training and development solution

### **REQUIRED TEXT**:

- Clark, R.C. & Mayer, R.E. (2011). *e-Learning and the science of instruction* (3rd edition). San Francisco: Pfeiffer.
- Additional readings are posted on our Blackboard course site

# **COURSE ASSIGNMENTS AND REQUIRED DELIVERABLES**

### **ASSIGNMENTS**

There are five (5) assignments required for successful completion of this course:

### **1. Knowledge Check Assessments - 30 points/15% of final grade**

There are three (3) individual Knowledge Checks to help reinforce your learning and identify potential areas needing additional study or clarification.

- $\triangleright$  Each Knowledge Check consists of ten (10) closed-end questions drawn from the Clark & Mayer test bank, the instructor videos and additional readings.
- $\triangleright$  Each Knowledge Check is worth a maximum of 10 points; however, each one accounts for only 5% of your final grade
- The Knowledge Checks are located under the **ASSESSMENTS** link in the left-hand navigation menu of our Bb course site or on the Bb Mobile app.
- $\triangleright$  The Knowledge Checks may be completed at your own pace no specific due dates – but must be completed by **the end of the course**. Recommended (but not required) completion dates for each Knowledge check are noted in the **COURSE SCHEDULE** section of this syllabus and under the **COURSE-AT-GLANCE** link of our Bb course site.

# **2. Panel Perspectives Discussion Series -20 points/20% of final grade**

There are **five (5) student-led online discussions**. Each discussion corresponds to selected topics in the course syllabus:

- $\triangleright$  Discussion #1: Evidence-based Practice
- $\triangleright$  Discussion #2: Multimedia, Contiguity and Modality Principles
- $\triangleright$  Discussion #3: Multimedia, Redundancy and Coherence Principles
- $\triangleright$  Discussion #4: Ethics, Intellectual Property
- $\triangleright$  Discussion #5: Simulations and Games

# *The Panelists*

- Each discussion will be led by a panel of **2-3 students**. Panel members will be expected to have read all of the chapters under the topic of their choice and to post their perspectives on the topic to the designated forum on the Bb **DISCUSSION BOARD** on the date indicated in the course schedule. Perspectives should go **beyond** the material presented in the chapters by connecting themes/issues in those chapters to **personal experience** or to **other research/applied information related to e-learning** (e.g., scholarly or practitioner journal publications, applied work contexts, learning theory, professional organizations in the field, etc.).
- The length and format of the perspectives is open, but the goal is to **engage** your fellow course members in thought-provoking discussions. It is up to each panel to determine how to split up the work for the perspectives discussion. One approach would be that one panel member prepares a synthesis of all the materials on the chosen topic and the other panel member(s) develop(s) the discussion question(s).
- **All** panel members must take part in **leading/facilitating** the discussion.
- At the end of the discussion week, the panel will post a summary synthesizing the main ideas/themes generated during the week. For more information on preparing for and facilitating the panel discussion, see the *Panel Discussion Preparation Guidelines* document posted under the **RESOURCES** link of our Bb course site.
- To sign up for a discussion panel, click on the **GROUPS** link in the left-hand navigation panel of the course Welcome page, click on the discussion topic of your choice and sign up. This is **first-come-first serve**, so decide fairly quickly in order to get your first topic choice**.**

# *Non-Panelists*

- Non-panelists will be expected to have read all of the chapters under each discussion section.
- Non-panelists are expected to participate in the discussions in a meaningful way and are required to post **at least two (2) comments** to **each** of the discussions that they are not leading. For example, if you are not a panelist for Discussion #2, you are expected to post at least two responses to the Discussion #2 thread. As graduate-level students, you are encouraged to exceed the minimum requirement.
- Comments from non-panelists may be posted throughout the topic week. Comments should add significantly to the discussion by suggesting other perspectives, pointing out problems, or even totally disagreeing. Make sure that you substantiate your responses with **evidence** from **recognized** industry sources (e.g., research conducted by professional associations, articles in trade publications) and whenever possible, relate your **work experiences** to the topic under discussion.

All discussion postings (panelists and non-panelists) will be evaluated based on the **quality** of those postings, whether the postings were **timely** and met the deadlines indicated in our course schedule/calendar, and the ability of your postings to **motivate** others in a collaborative effort. For more information on how discussion response quality is evaluated, please consult the *Panel Perspectives Discussion Series Grading Rubric* posted under the RESOURCES link of our Bb course site. **Note**: **Postings made after a discussion week has ended will receive zero points.**

# **3. Technology Deep-Dive-25 Points/25% of final grade**

- a. Each student will select **one (1)** technology (**with instructor approval via Bb Mail**) in which he/she is particularly interested. Eligible technologies – along with examples of instructional events created with those technologies - include (but are **not limited** to):
	- Wikis (Example of a wiki: **<http://ignite.wikis.birmingham.k12.mi.us/>**)
	- Blogs (Example of a blog: **<http://clive-shepherd.blogspot.com/>**)
	- Virtual worlds (Example of a virtual world: **[http://secondlife.com/\)](http://secondlife.com/)**
	- Learning management systems (Example of an LMS: **<http://moodle.org/sites/>**)
	- Presentation and rapid e-learning media (Examples of e-learning modules created with different rapid e-learning software packages: **<http://sonet.nottingham.ac.uk/resources/rapid/examples.php>**)
	- Mobile learning (Examples: [http://www.horton.com/portfolioquizshow.htm\)](http://www.horton.com/portfolioquizshow.htm)
	- Serious games and simulations (Example: [http://www.kennesaw.edu/captivate/examples/scenario\\_based\\_7\\_07/scenario\\_ba](http://www.kennesaw.edu/captivate/examples/scenario_based_7_07/scenario_based_final7_07.htm) [sed\\_final7\\_07.htm](http://www.kennesaw.edu/captivate/examples/scenario_based_7_07/scenario_based_final7_07.htm)
	- Personal learning environments (Example of a PLE: [http://michelemartin.typepad.com/thebambooprojectblog/2007/04/my\\_personal\\_l](http://michelemartin.typepad.com/thebambooprojectblog/2007/04/my_personal_lea.html) [ea.html\)](http://michelemartin.typepad.com/thebambooprojectblog/2007/04/my_personal_lea.html).
- b. Using **free trial versions** of the relevant software package, students will explore the tool and understand its capabilities to create relevant learning experiences. Each student will then prepare a **brief paper** (circa 2-3 pages, single spaced) describing and reflecting on his/her experience as it relates to creating relevant e-learning experiences that are **firmly grounded** in the principles/best practices of instructional design. **[APA](http://www.apa.org/)** format is preferred, but [standard business formatting](http://wac.colostate.edu/teaching/tipsheets/writing_business_reports.pdf) is also acceptable**. Note**: Describing the software's features/functions without linking them to instructional design is **not** acceptable. Your paper must also demonstrate that you have actually **used** the software and not simply cut-and-paste information from the vendor's website.
- c. Students will also prepare a **PowerPoint presentation (10 slides maximum)** covering the highlights of the technology's e-learning development capabilities, with **either** speaker's notes **or** audio narration.
- d. Both the paper and the slide presentation are to be posted by clicking on the **ASSIGNMENTS** link in the left-hand navigation panel on the date indicated in the Course Schedule/Calendar. Note: When uploading to the ASSIGNMENTS link, make sure to attach **all** of your files **before** clicking SUBMIT.
- e. In addition, upload a copy of your slides (**only the slides**) for group discussion to the designated forum under the **DISCUSSION BOARD** link in the left-hand navigation panel.

For information on how your paper and presentation are evaluated, please consult the *Technology Deep-Dive Grading Rubric* posted under the RESOURCES link of our Bb course site.

### **4. Create an e-Learning/Training Module Team Project-30 Points/30% of final grade**

- a. Working in teams of **3-4 members** (you may keep the same team members from your Panel groups or you may opt to work with entirely different people), students will develop and implement **at least one hour of instruction** using one or more of the technologies covered in this course.
	- o You may choose to implement more than one hour of instruction, depending on the size of your project, but one hour is the minimum. **Implement means "live" and working so that a learner can complete the instruction, including some form of learner evaluation (e.g., tests, knowledge checks)**.
	- o **The topic will be determined by the team collaboratively**. If there are particular topics that interest you, I would suggest you send a note to your fellow course members via Bb email to see if anyone else is interested in working with you on that topic. Once you've formed your teams, send me a note via Bb email so that I can create your private team spaces in Bb.
	- o For those who have no preferences in terms of topic and/or team mate, I will assign you to teams based on your current/planned career direction that you mentioned in your bio.

Examples of topics include (but are **not limited** to):

- $\triangleright$  Gender and e-learning
- $\triangleright$  Ethical issues in e-learning
- $\triangleright$  e-Learning and cultural issues
- $\triangleright$  Web accessibility issues
- $\triangleright$  e-Learning in the corporate environment
- $\triangleright$  e-learning and life-long learning
- $\triangleright$  Open source software and elearning
- $\triangleright$  Virtual reality simulations in elearning
- $\triangleright$  e-Learning in the K-12 arena
- $\triangleright$  e-Learning in the higher education environment
- $\triangleright$  e-Learning in the government sector
- $\triangleright$  Copyright and intellectual property issues
- b. **Plan your project**. Each team will be assigned **private** areas for discussion, document sharing/collaboration, and chat. The team areas are accessible only to the team members and to the instructor. You will use your private areas to document plans and activities for your team projects. To help you organize, please use the project templates and team tip sheets posted in the *Project Documents* sub-folder under the **RESOURCES** link in the left-hand navigation panel**.** I will monitor but not actively participate in your private team discussions unless requested (problems, lack of member participation, etc.) by the group members. **Note:** If your team opts for face-to-face meetings or for teleconferencing, **minutes** of those meetings must be posted to your private discussion area. Please remember that is an asynchronous course; synchronous meetings take place only if **all** team members agree to such meetings.
- c. **Research and collect relevant literature and resources.** The resources collected by the team become the foundation for the team's choice of a specific design approach and the e-learning technology selected to implement the e-learning/training module. Resources must be reliable and peer-reviewed (e.g., scholarly or trade journal articles, conference presentations, academic and association web sites). Non-peer reviewed social networks (e.g., LinkedIn) are **not** acceptable resources. A good starting point is the Education database in the George Mason University Library. Instructions for accessing the Library remotely are in the *Other Resources* sub-folder under the **RESOURCES** link in the left-hand navigation panel.
- d. **Design and implement the e-learning/training module**. Your "live", working module or a hyperlink to your module - must be uploaded via the **ASSIGNMENTS** link on the date indicated in the **Course Schedule and Topics** section of this syllabus and on the Bb **Calendar.**
- e. In addition, using a PowerPoint Presentation of **no more than ten (10)** slides, each team should describe the goals/objectives/target audience and other background information about the module. Your presentation must include **either** audio narration **or** speaker's notes. The slides must also be uploaded **with** the module link to the **ASSIGNMENTS** area.
- f. Upload a copy of the slides and the module link to the Project Exhibit Hall forum on the Bb **DISCUSSION BOARD** on the dated indicated in the **Course Schedule and Topics** section of this syllabus and on the Bb **Calendar**.

**Examples** of e-learning/training modules created in **previous** EDIT611 classes are posted in the *Exemplary Projects* sub-folder under the **RESOURCES** link in the left-hand navigation panel. The *e-Learning/Training Module Grading Rubric* is also posted under the **RESOURCES** link as well as on page 9 of this syllabus.

#### 5. **Qualitative Peer Reviews of e-Learning/Training Module-10 Points/10% of final grade**

- a. There are a total of **five (5)** peer reviews covering each stage of e-Learning/Training Module development. Each student will be asked to provide constructive evaluative feedback to teams other than his/her own. When a team uploads a draft-deliverable to the designated area of the Bb **DISCUSSION** board, that deliverable will be accessible to all course members. Students will be expected to pose questions and provide constructive comments utilizing the criteria documented in the *e-Learning/Training Module Grading Rubric.*
- b. For **each** peer review assignment, each student must post **at least one (1)** comment to **each** team deliverable (excluding his/her own team's deliverable). For example, if there are four (4) teams in the course, each student would post three (3) comments (one per team) for five peer review assignments, for a total of 15 comments for the semester. Please consult the *Student Guidelines for Peer Reviews* and the *Tips on Synthesizing Peer Review Feedback* posted in the **RESOURCES** section of the Bb course site for more information about providing feedback to the other teams.
- c. So as not to unduly influence the peer reviews, instructor comments will be posted directly to each team's private communication and collaboration area on Bb. As with any graduate-level course, you are encouraged to contribute more than the minimum requirement. The *Peer Review Grading Rubric* is posted under the RESOURCES link of our Bb course site. **Note**: Postings made after a peer review week has ended will receive zero points.

**Note**: All assignments are due by 11:59 PM Eastern Time on the date indicated for each assignment in this syllabus and on our Bb course site. Late assignments will be penalized 10%. Late discussion postings will not receive credit. No late submissions will be accepted after December 18, the last day of classes.

### **GRADING POLICIES**

.

- **General information**: The evaluation of student performance is related to the student's demonstration of the course outcomes. All work is evaluated on its relevance to the specific assignment, comprehensiveness of information presented, specificity of application, clarity of communication, and the analytical skills utilized, as documented in the respective grading rubrics at the end of this syllabus and on the Bb course site.
- **Team projects**: Note that the grading rubric for the team project evaluates only the project deliverables. Each team member's individual contribution to the project and the project process will be graded based on (a) the content and activity in the private team areas in Bb and (b) the results of two (2) *Team Member Effectiveness* surveys that will be conducted during the semester. As such, an **individual student's score may differ from the project deliverable score**.
- **Grading scale**: The grading scale used in this course is the official George Mason University scale for graduate-level courses. Decimal percentage values ≥.5 will be rounded up (e.g., 92.5% will be rounded up to 93%); decimal percentage values <.5 will be rounded down (e.g., 92.4% will be rounded down to 92%).

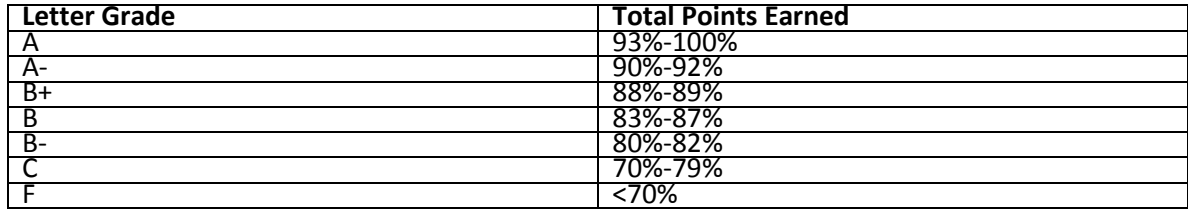

### **SELECTED PERFORMANCE-BASED ASSESSMENT**

The following rubric used to assess the final **e-Learning/Training Module** project (30 points), along with all other grading rubrics, is posted to our Bb course site:

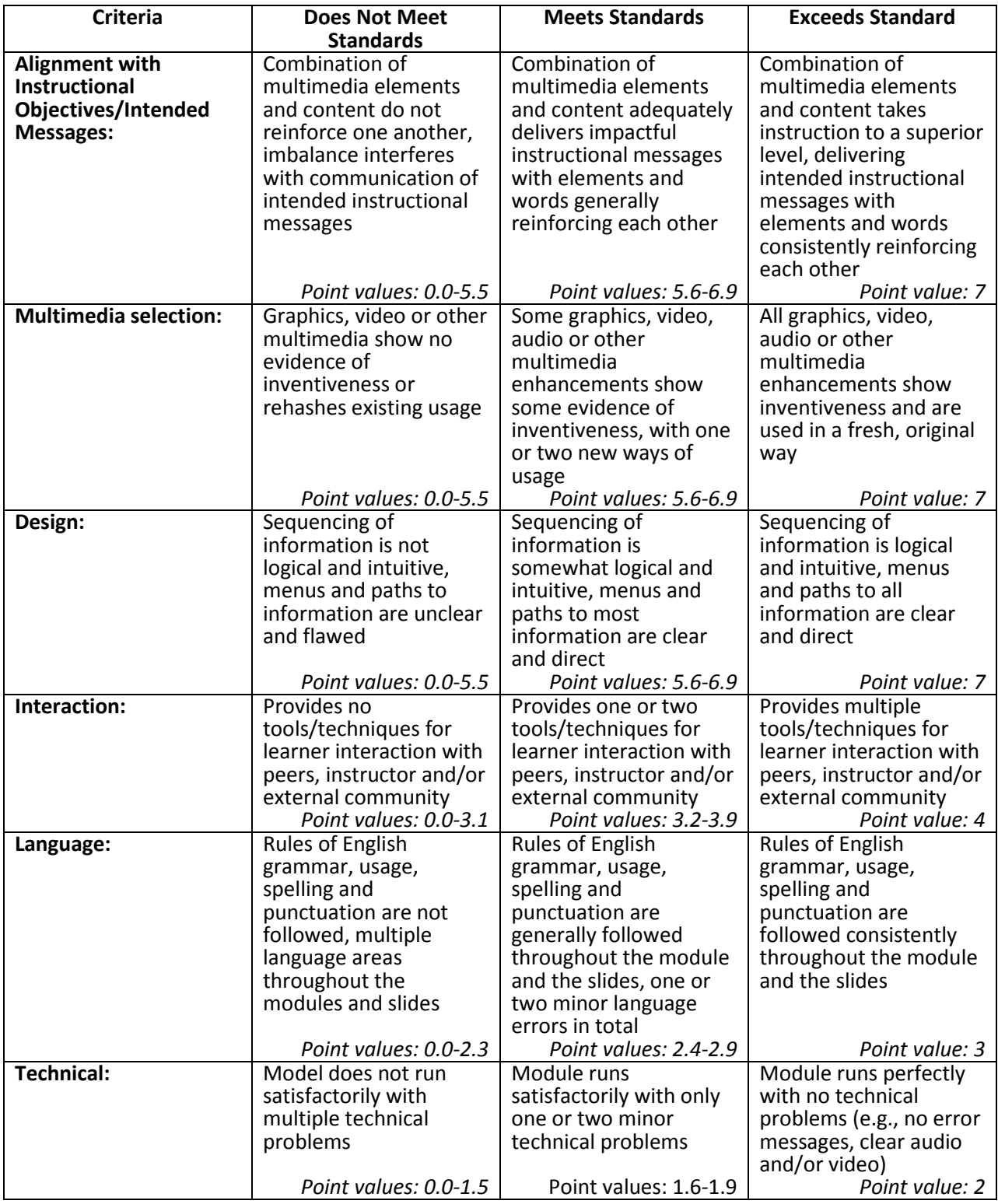

Page **9** of **17**

#### **GMU POLICIES AND RESOURCES FOR STUDENTS**

- a. Students must adhere to the guidelines of the George Mason University Honor Code [see [http://oai.gmu.edu/honor-code/\]](http://oai.gmu.edu/honor-code/).
- b. Students must follow the university policy for Responsible Use of Computing [see [http://universitypolicy.gmu.edu/policies/responsible-use-of-computing/\]](http://universitypolicy.gmu.edu/policies/responsible-use-of-computing/).
- c. Students are responsible for the content of university communications sent to their George Mason University e-mail account and are required to activate their account and check it regularly. All communication from the university, college, school, and program will be sent to students solely through their Mason e-mail account.
- d. The George Mason University Counseling and Psychological Services (CAPS) staff consists of professional counseling and clinical psychologists, social workers, and counselors who offer a wide range of services (e.g., individual and group counseling, workshops and outreach programs) to enhance students' personal experience and academic performance [se[e http://caps.gmu.edu/\]](http://caps.gmu.edu/).
- e. Students with disabilities who seek accommodations in a course must be registered with the George Mason University Office of Disability Services (ODS) and inform their instructor, in writing, at the beginning of the semester [se[e http://ods.gmu.edu/\]](http://ods.gmu.edu/).
- f. Students must follow the university policy stating that all sound-emitting devices shall be turned off during class unless otherwise authorized by the instructor.
- g. The George Mason University Writing Center staff provides a variety of resources and services (e.g., tutoring, workshops, writing guides, handbooks) intended to support students as they work to construct and share knowledge through writing [see [http://writingcenter.gmu.edu/\]](http://writingcenter.gmu.edu/).

#### **PROFESSIONAL DISPOSITIONS**

Students are expected to exhibit professional behavior and dispositions at all times.

#### **CORE VALUES COMMITMENT**

The College of Education and Human Development is committed to collaboration, ethical leadership, innovation, research-based practice, and social justice. Students are expected to adhere to these principles. [http://cehd.gmu.edu/values.](http://cehd.gmu.edu/values)

For additional information on the College of Education and Human Development, Graduate School of Education, please visit our website [See [http://gse.gmu.edu\]](http://gse.gmu.edu/).

#### **NETIQUETTE:**

Our goal is to be **collaborative**, not combative. Experience shows that even an innocent remark in the online environment can be misconstrued. I suggest that you always re-read your responses carefully before you post them to encourage others from taking them as personal attacks. **Be positive in your approach to others and diplomatic with your words.** I will do the same. Remember, you are not competing with each other but sharing information and learning from one another as well as from the instructor.

#### **MID-SEMESTER FEEDBACK**

At the end of Week 7 of the course you will have an opportunity to anonymously provide your feedback to the instructor about what is (not) working for you in the course, along with your ideas as to how the course may be improved. Those preferring a one-on-one consultation with the instructor may certainly do so by making an appointment for a Web conference or a phone conference.

# **COURSE SCHEDULE:**

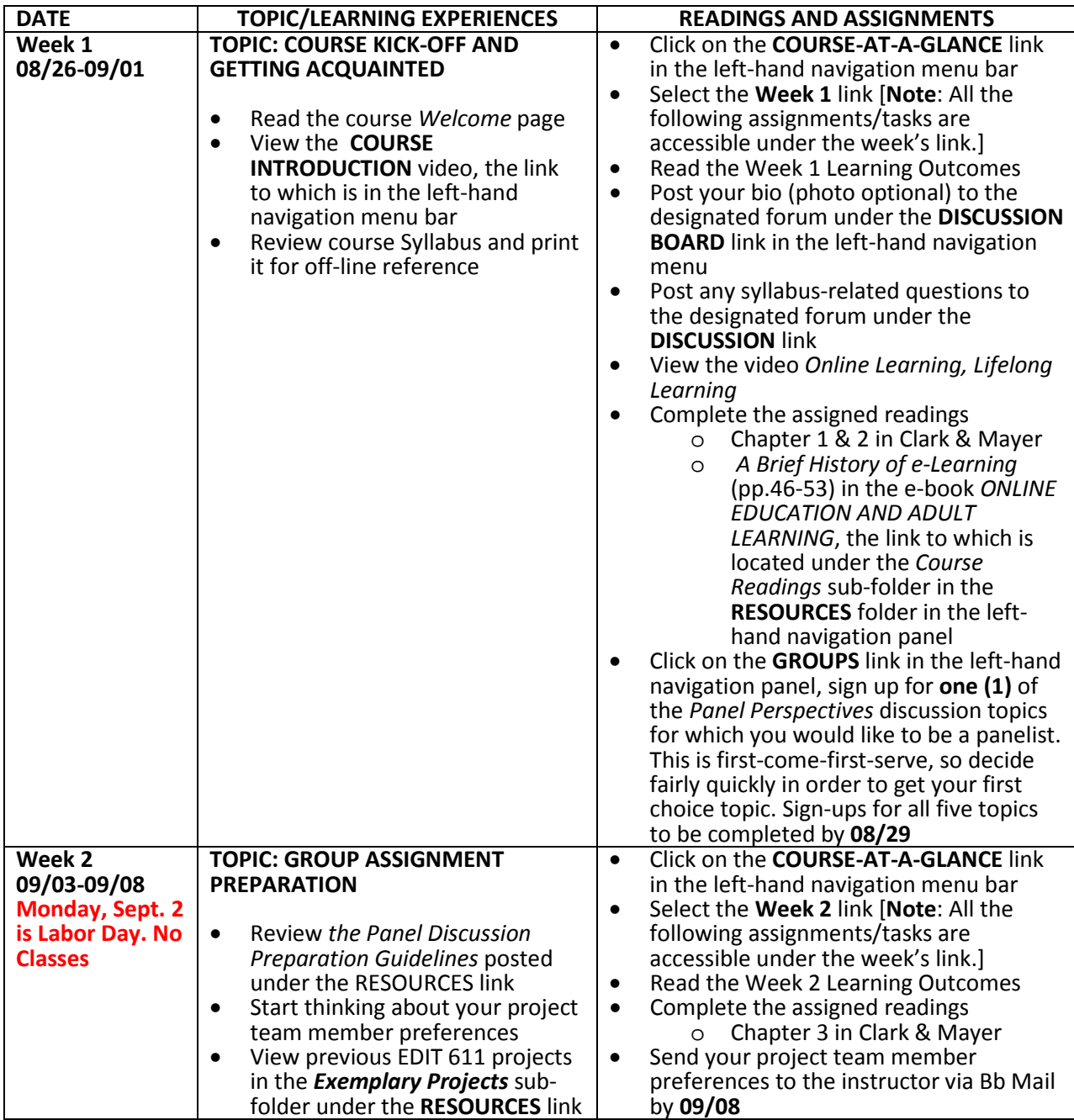

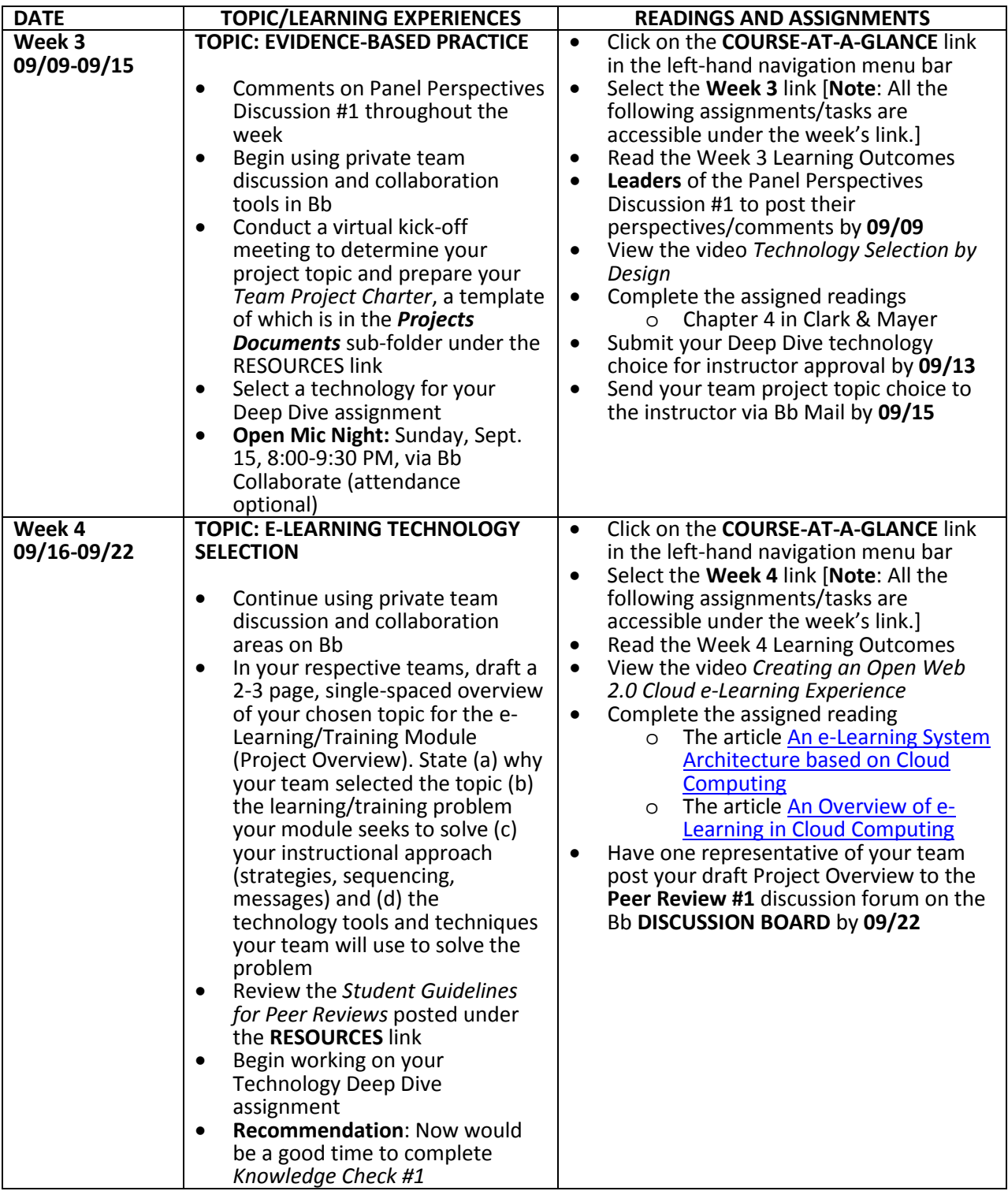

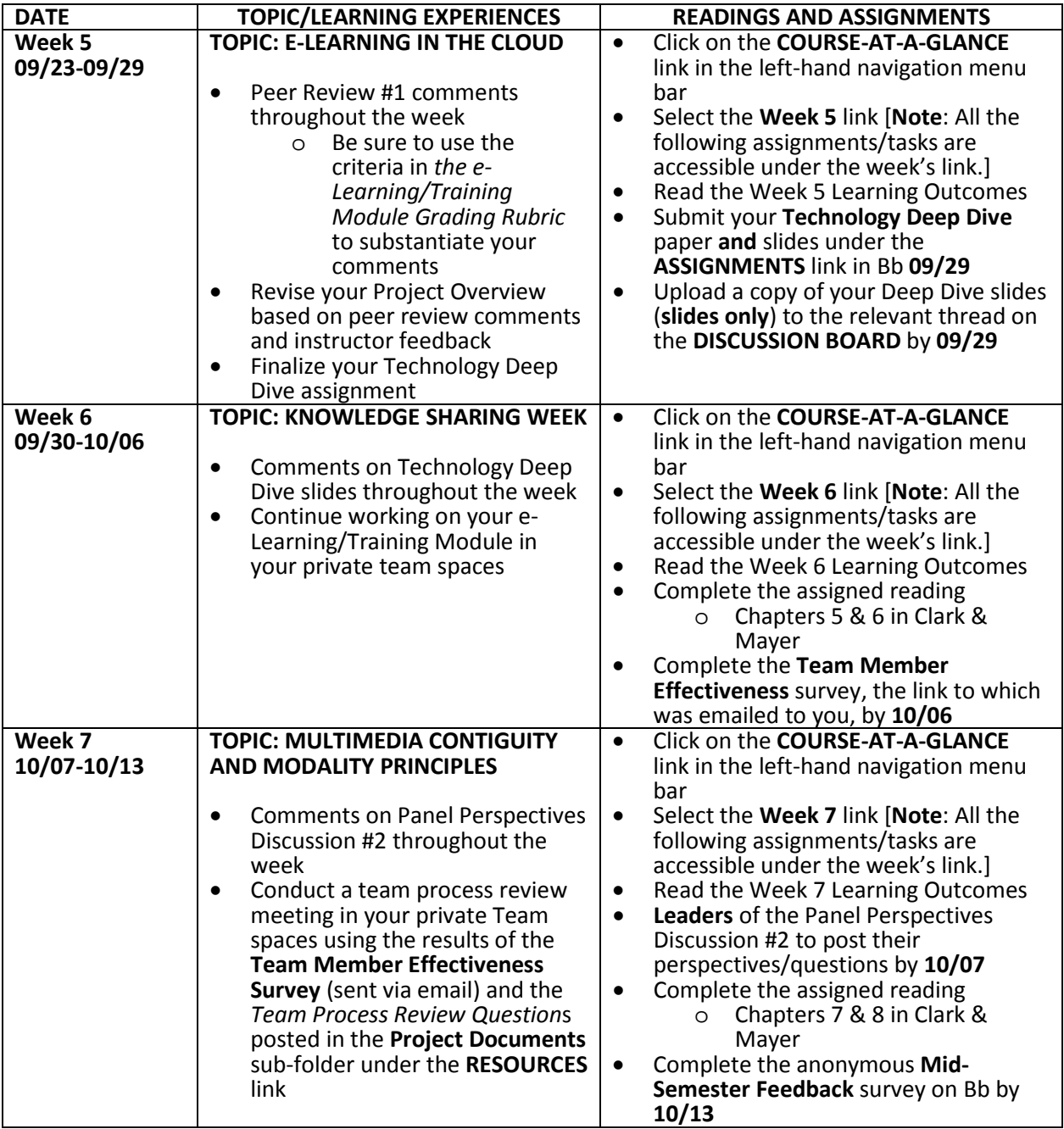

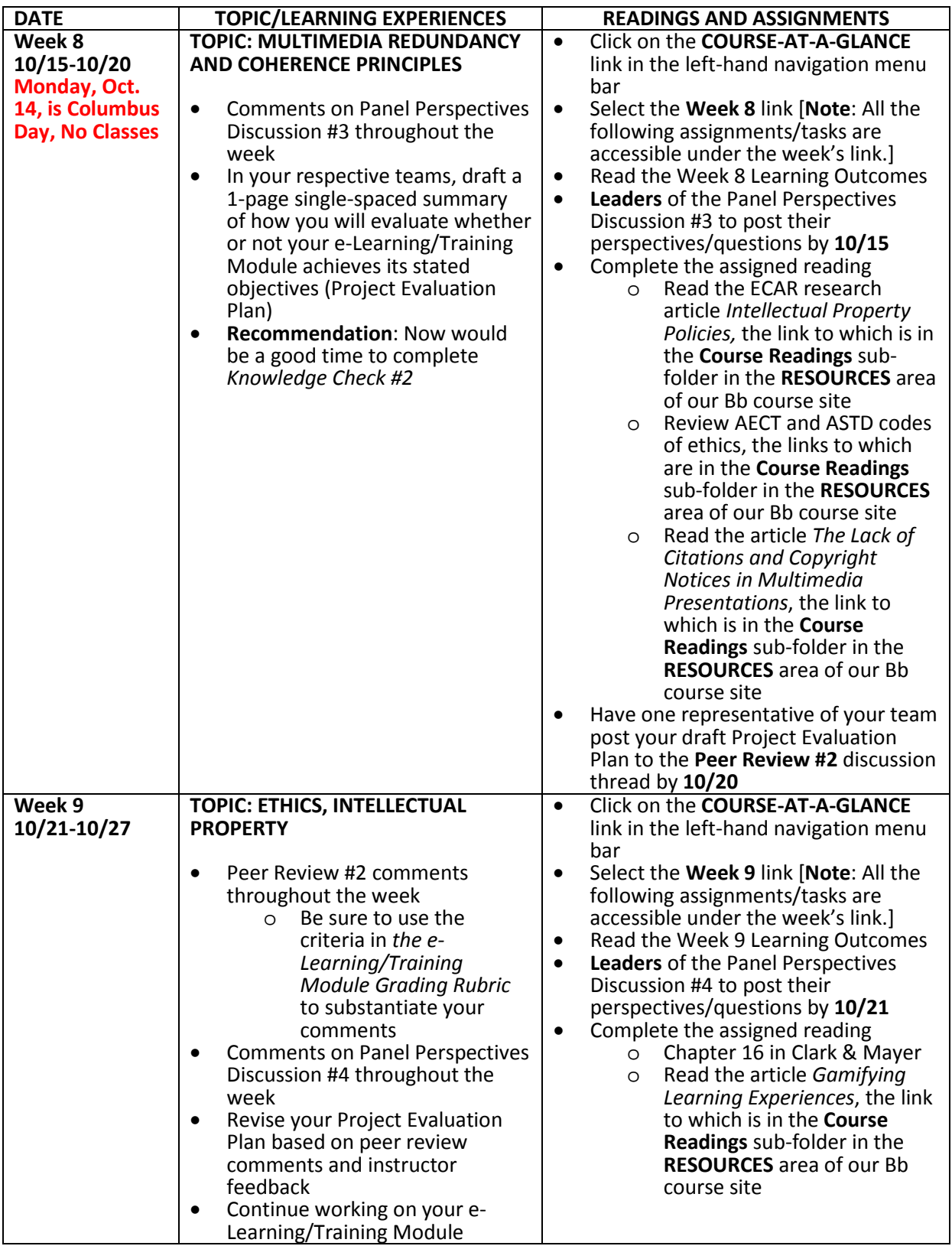

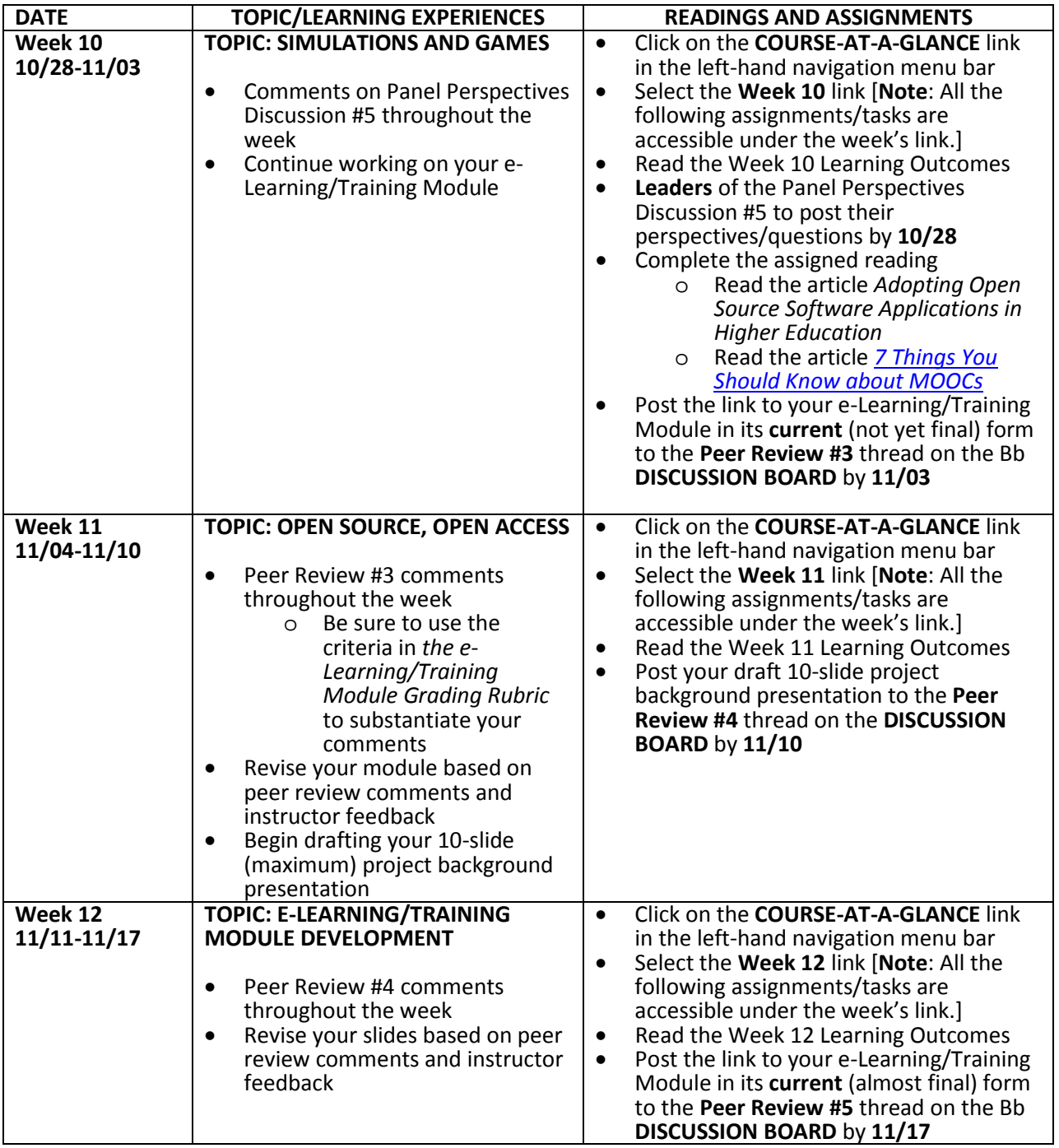

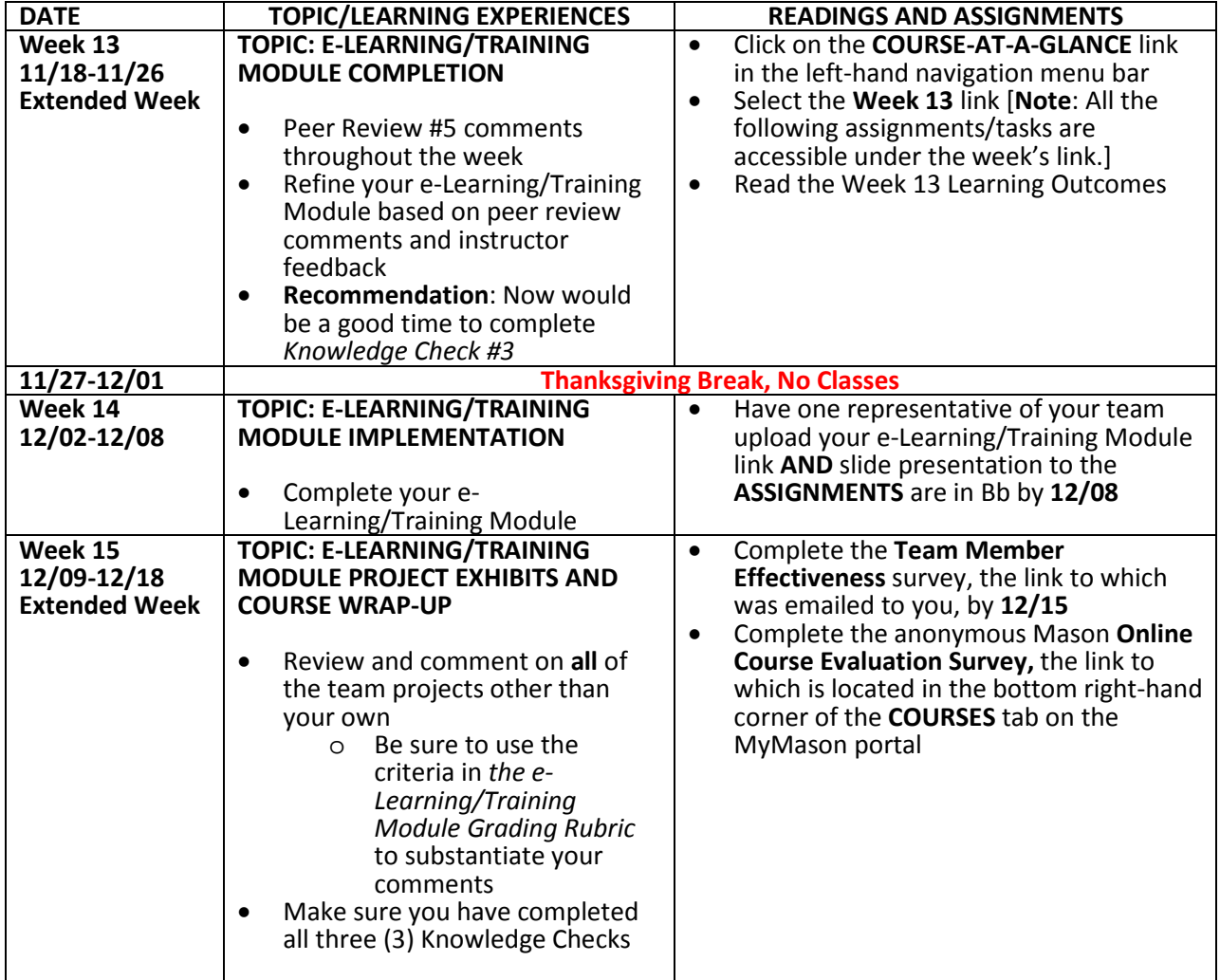